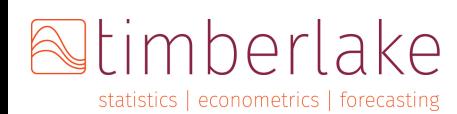

÷

Lancaster University<br>Management Schoo

## High Frequency Financial Econometrics using Matlab $\mathbf{\widehat{R}}$  – 2-day Course

This course provides an in-depth training in using Matlab in the analysis of high frequency financial data. Advances in computer power and data technology have led to the introduction of high frequency data. These data are vital in understanding issues pertaining to market microstructure noise, and permits the calculation of non-parametric intraday measures of variation that are superior to parametric measures based on daily data. The sheer size of this type of data often pause huge challenges to both researchers and practitioners. As such this course aims, using Matlab and state of the art high frequency data from [TICKDATA](http://www.tickdata.com) database to highlight the best techniques and practices to overcome the empirical challenges of analyzing high frequency data.

General Objectives: To demonstrate the empirical techniques and methods employed to analyze high frequency data with special emphasis on the calculation of realized measures, forecasting and Monte Carlo methods and design.

## Specific Objectives:

- Learn how to write efficient codes in Matlab.
- Be able to create your own functions in Matlab.
- Learn how to compute realized measures of volatility and generate forecasts
- Develop an understanding of the theoretical foundations and mathematical models of continuous / discontinuous time modeling.
- Monte Carlo Methods, Design and Implementation.

## Day 1:

- žFundamentals of programming in Matlab
- žImporting and exporting data
- žDescriptive statistics and Density/log-density estimation
- žInter and intra-daily plots
- žTime stamp, frequency conversion and data aggregation
- žData bases comparison Tick vs TAQ
- žData Types (Equity, Forex and Indices)

## Day 2:

- žEstimation of Quadratic Variation and its Components
- žStylized facts (Normality, persistence and noise)
- žIntra-day periodicity
- žLeverage effect
- žJump estimation and identification
- žForecasting using short and long memory specifications
- žMonte Carlo Simulations

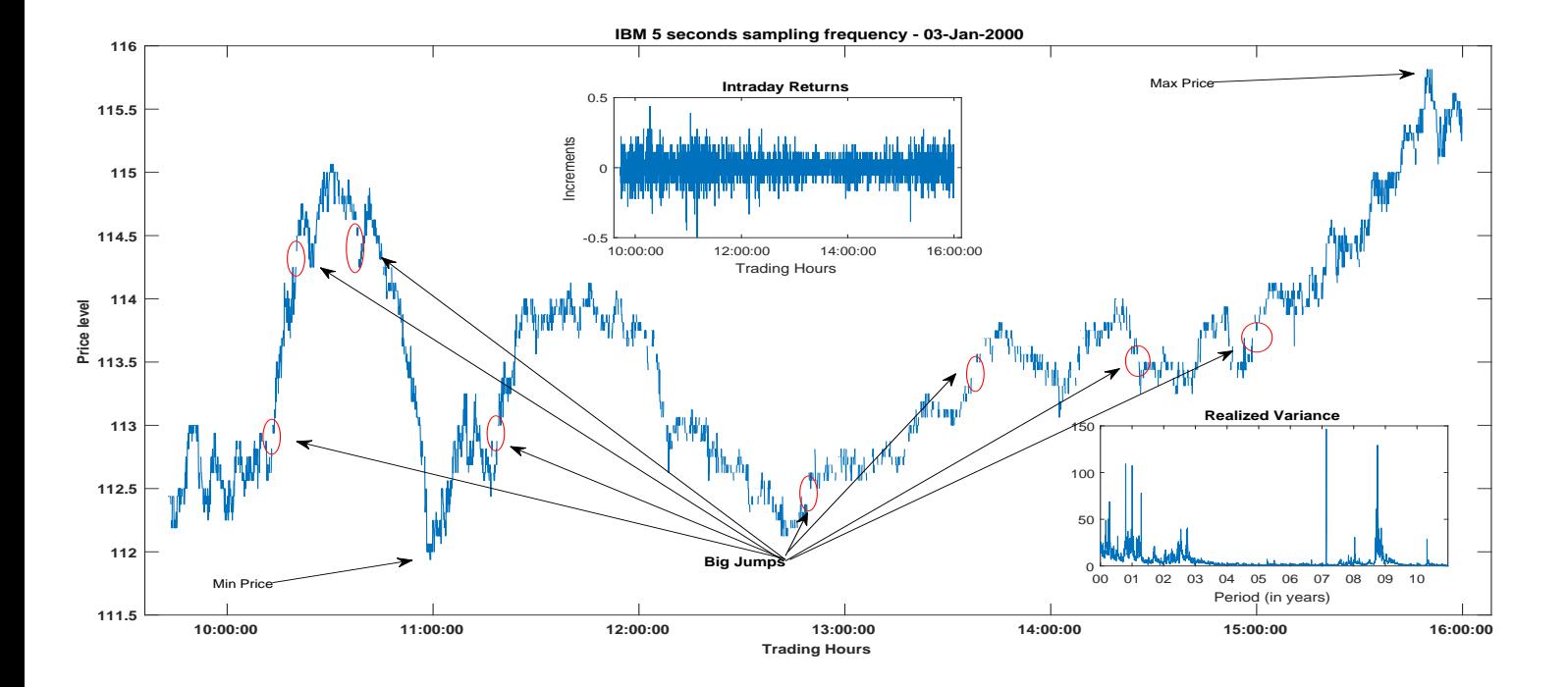